**股k线页面添加个股主营和题材-股识吧**

**二、如何用公式在同花顺个股k线页面添加个股主营和题材**

**手提电脑同花顺怎么加自选股——如何用公式在同花顺个**

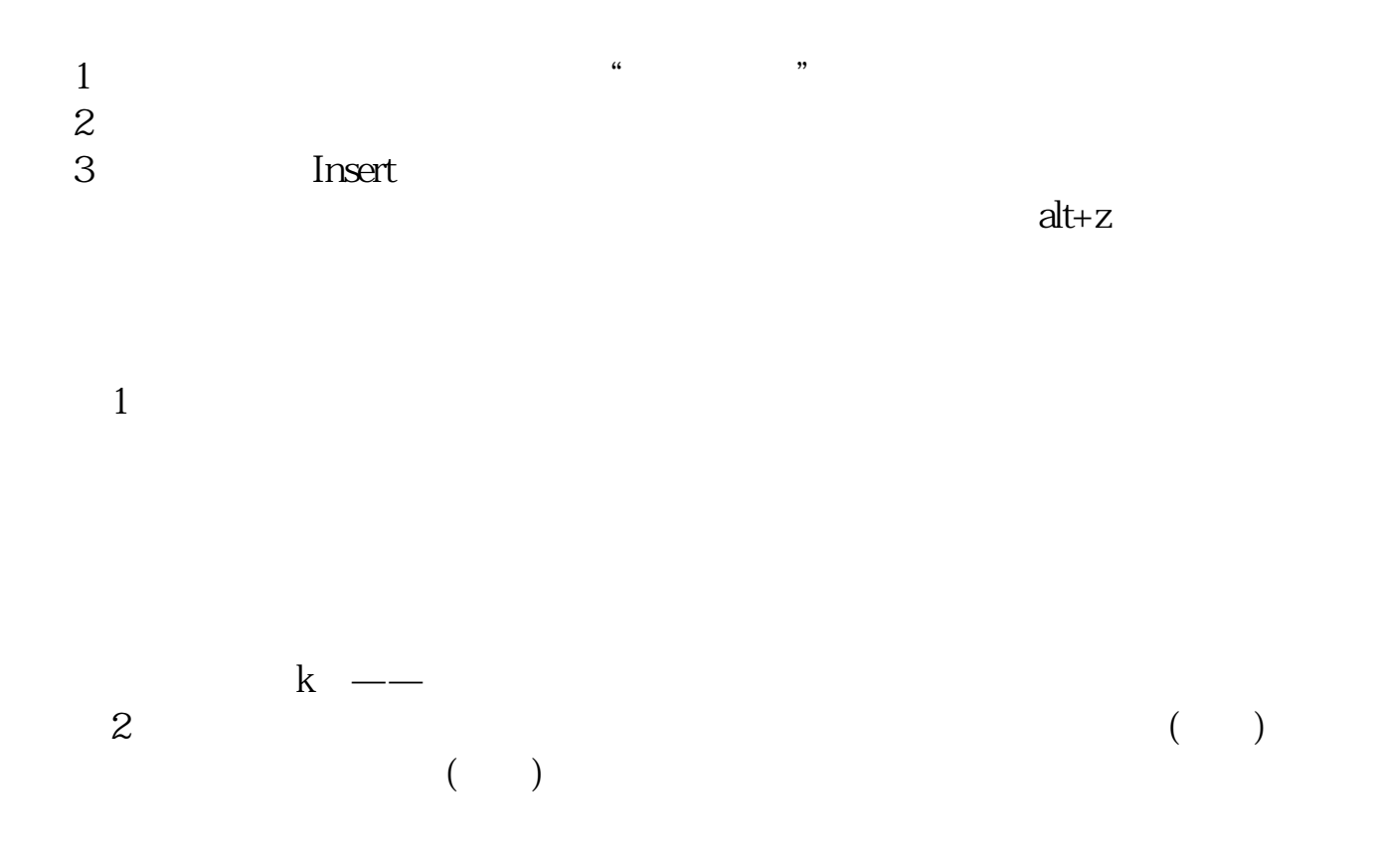

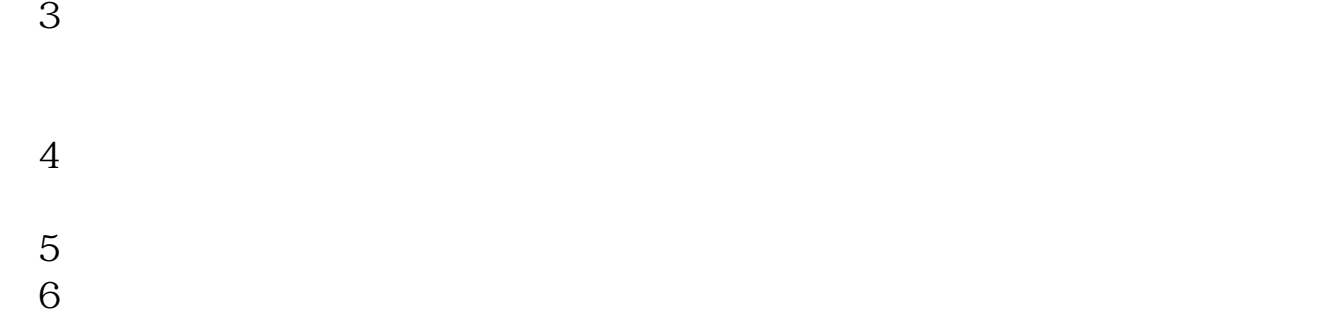

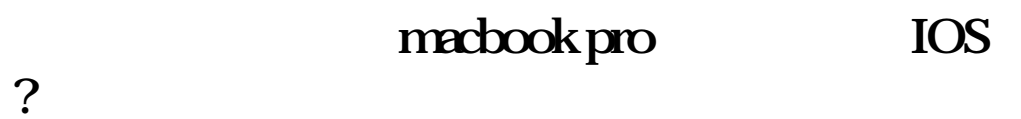

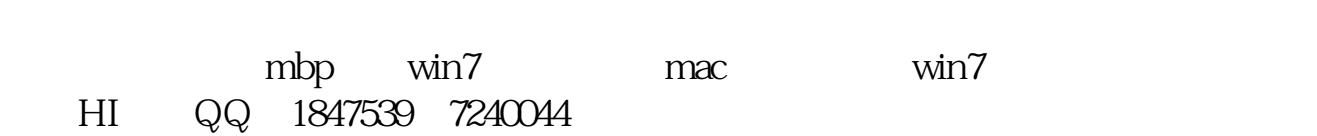

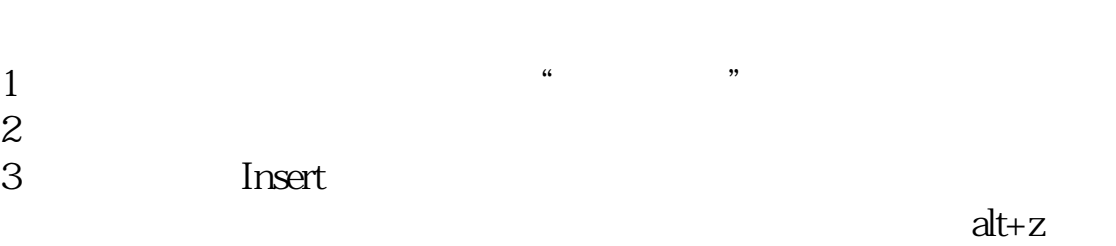

 $(1)$ 

**Property** 

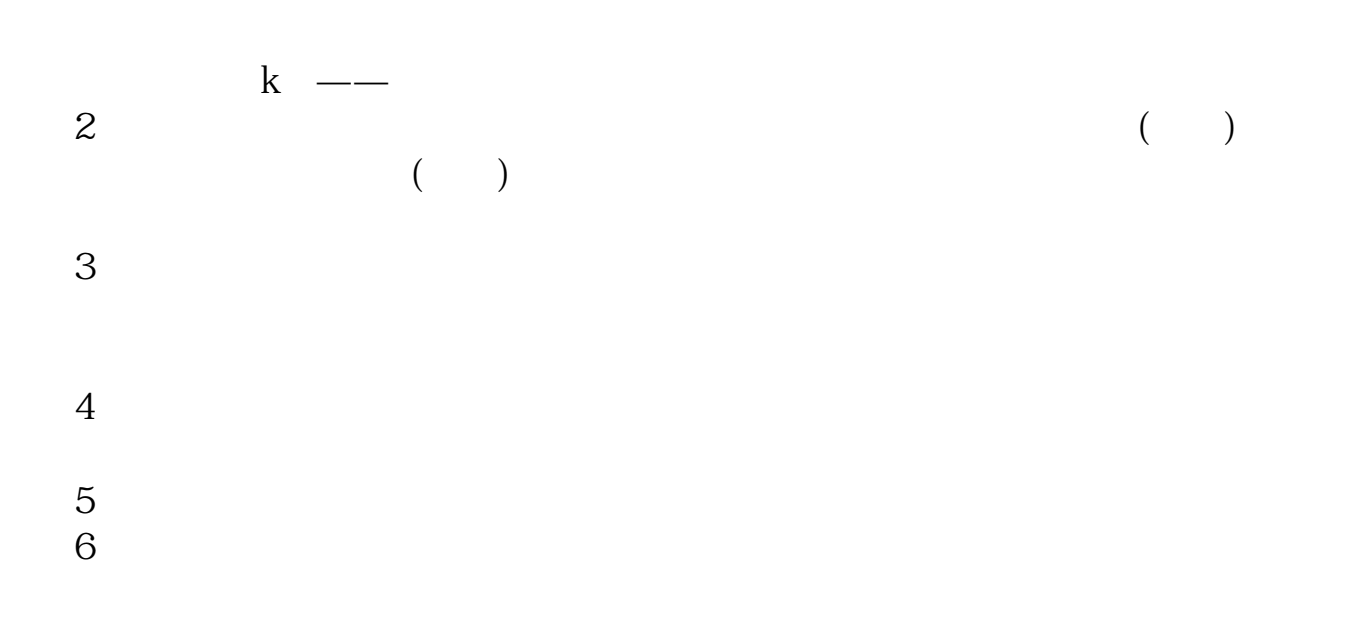

TOOR ZXG

 $(MP4)$ 

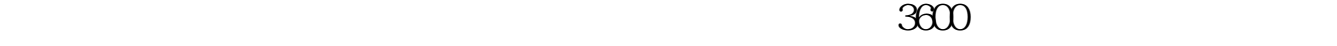

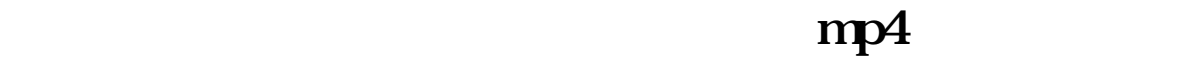

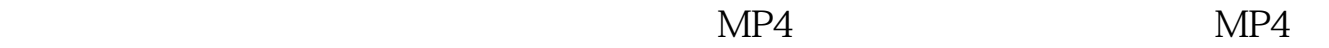

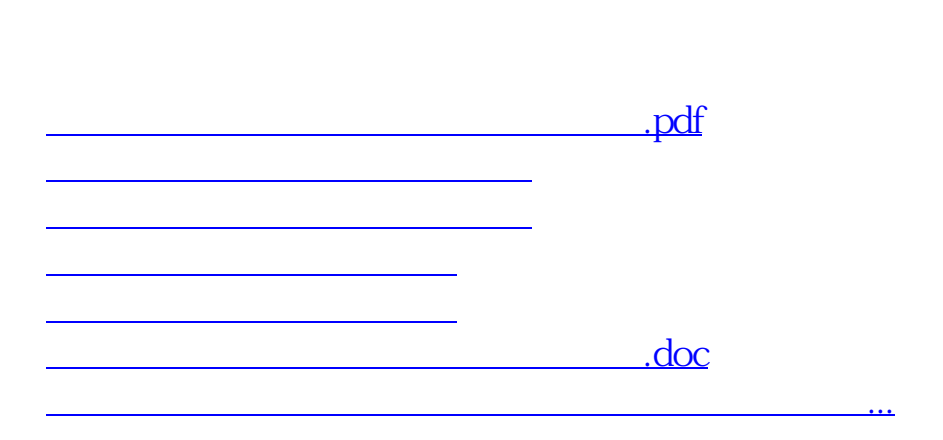

<https://www.gupiaozhishiba.com/subject/22324923.html>